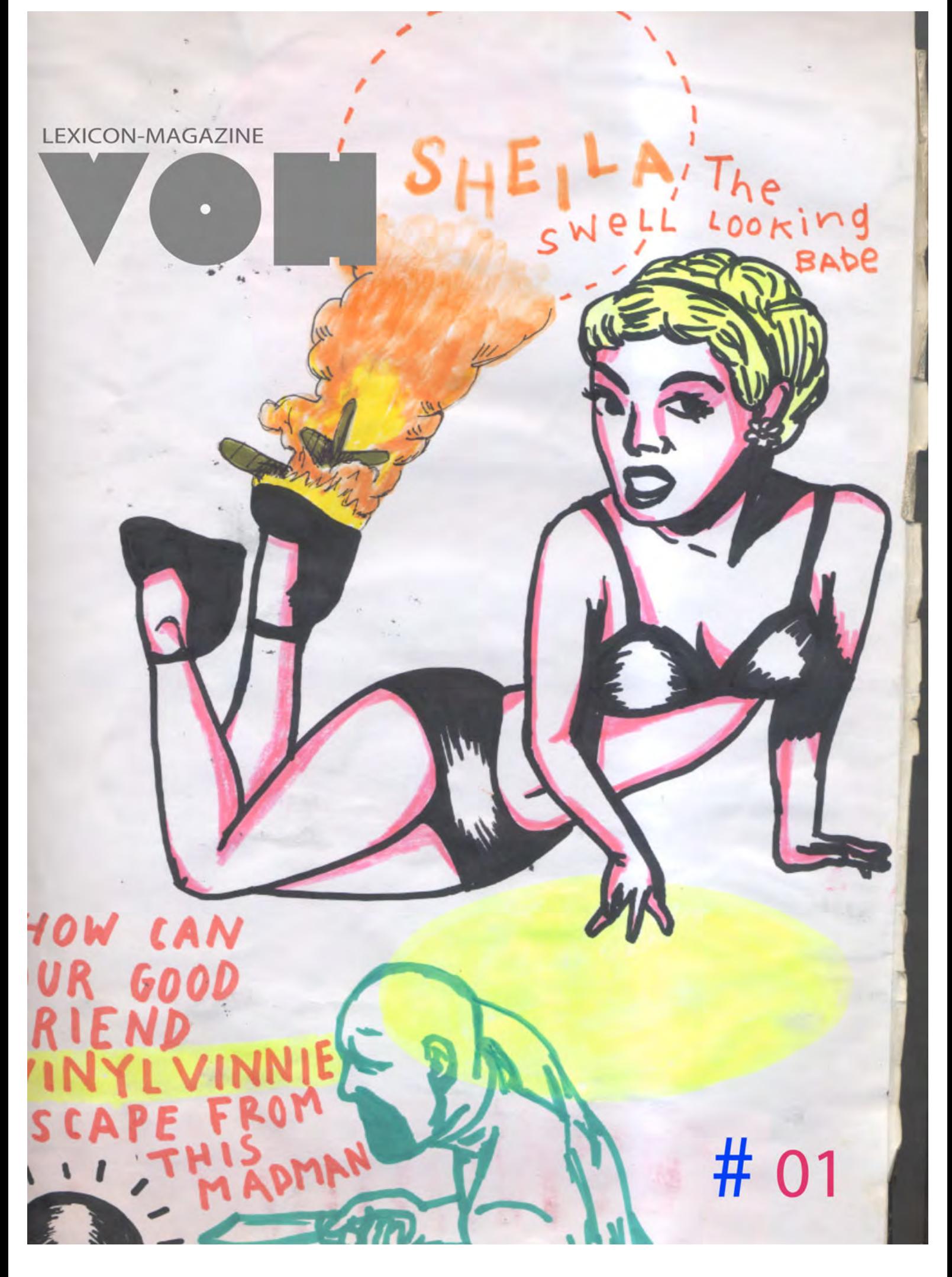

## Maarten De Ceulaer

NEW PRODUCTION OF THE REPORT OF THE RELEASE OF THE CONDITIONS OF THE CONSTRUCTION OF THE CONDITIONS OF THE CONSTRUCTION OF THE CONDITIONS OF THE CONSTRUCTION OF THE CONDITIONS OF THE CONSTRUCTION OF THE CONDITIONS OF THE C

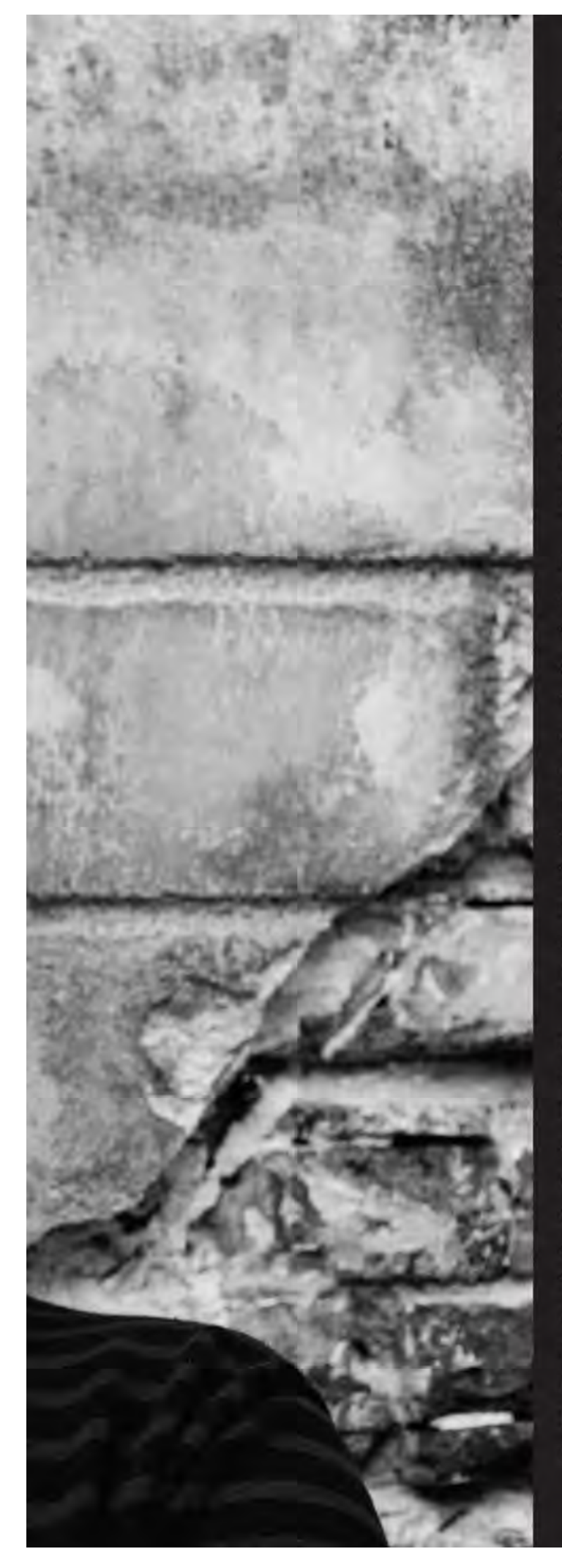

Maarten De Ceulaer (1983) was born in Belgium, and started his education in design at the Sint-Lukas Hogeschool in Brussels. Attracted by conceptual and narrative design, he continued his studies at the Design Academy Eindhoven. A strong passion for travelling inspired his graduation project 'A Pile of Suitcases', which was immediately picked up by the renowned Milanese gallery Nilufar, that asked him to design an entire collection on the concept. Maarten caught international attention for the highly evocative, poetic and playful touch he gives his objects.

He uses his work to tell stories, to stir people's emotions, to tickle their imagination or to make them wonder. A project can result from an observation of society, a reaction on something that crosses his path, but is mostly the expression of a very personal thought or feeling he wants to communicate. He wants to explore materials, investigate in and play with production techniques and crafts. Some projects are more functional in the traditional way, while others may perform a function on a different level, the emotional aspect of objects is of equal importance.

His works have been awarded and nominated (Toegepast 10 of Z33 Hasselt, Belgian Young Designer of the Year 2007, nomination Blueprint award Best Product 2008, ID magazine new and notable 2008), featured in many international design magazines, publications and newspapers, and have been exhibited at galleries, museums, festivals and fairs worldwide, among which Nilufar (Milan), Moss (New York), Mint (London), Galerie BSL (Paris), Victor Hunt (Brussels), Stedelijk Museum 's Hertogenbosch (Netherlands), Lodz Design Festival (Poland) and Design Miami/Basel (Switzerland).

www.maartendeceulaer.com

## Mutation by Maarten De Ceulaer

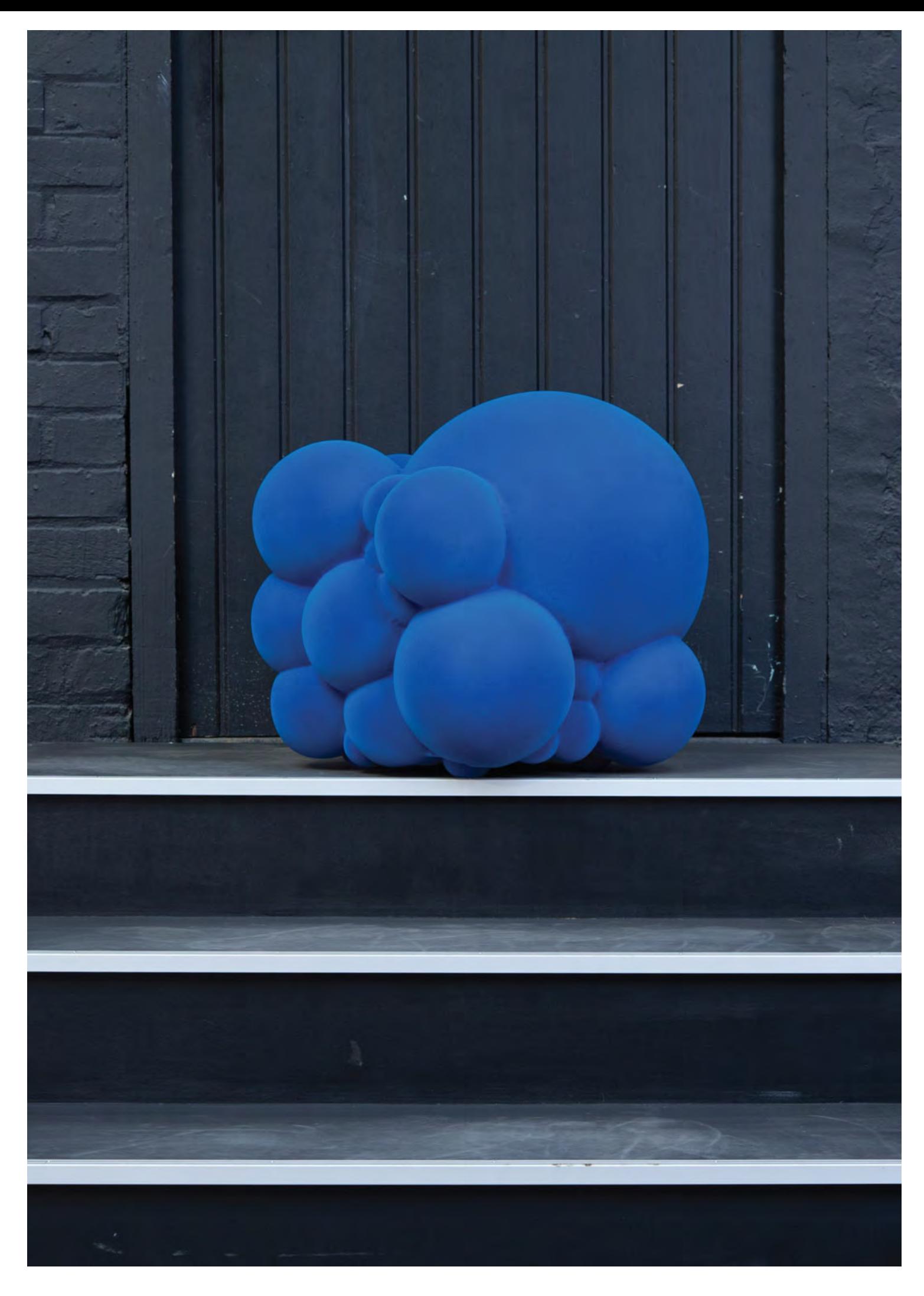

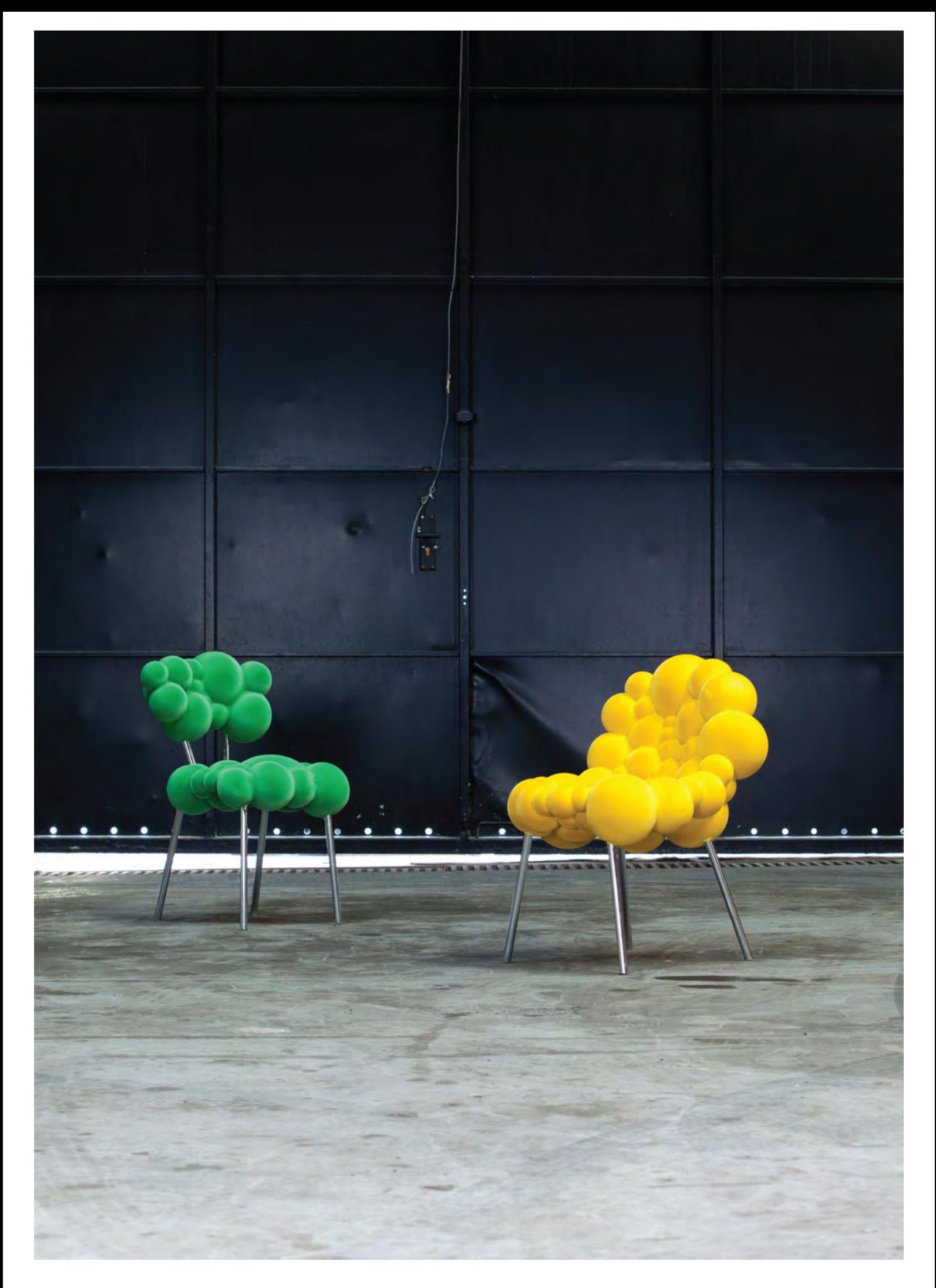

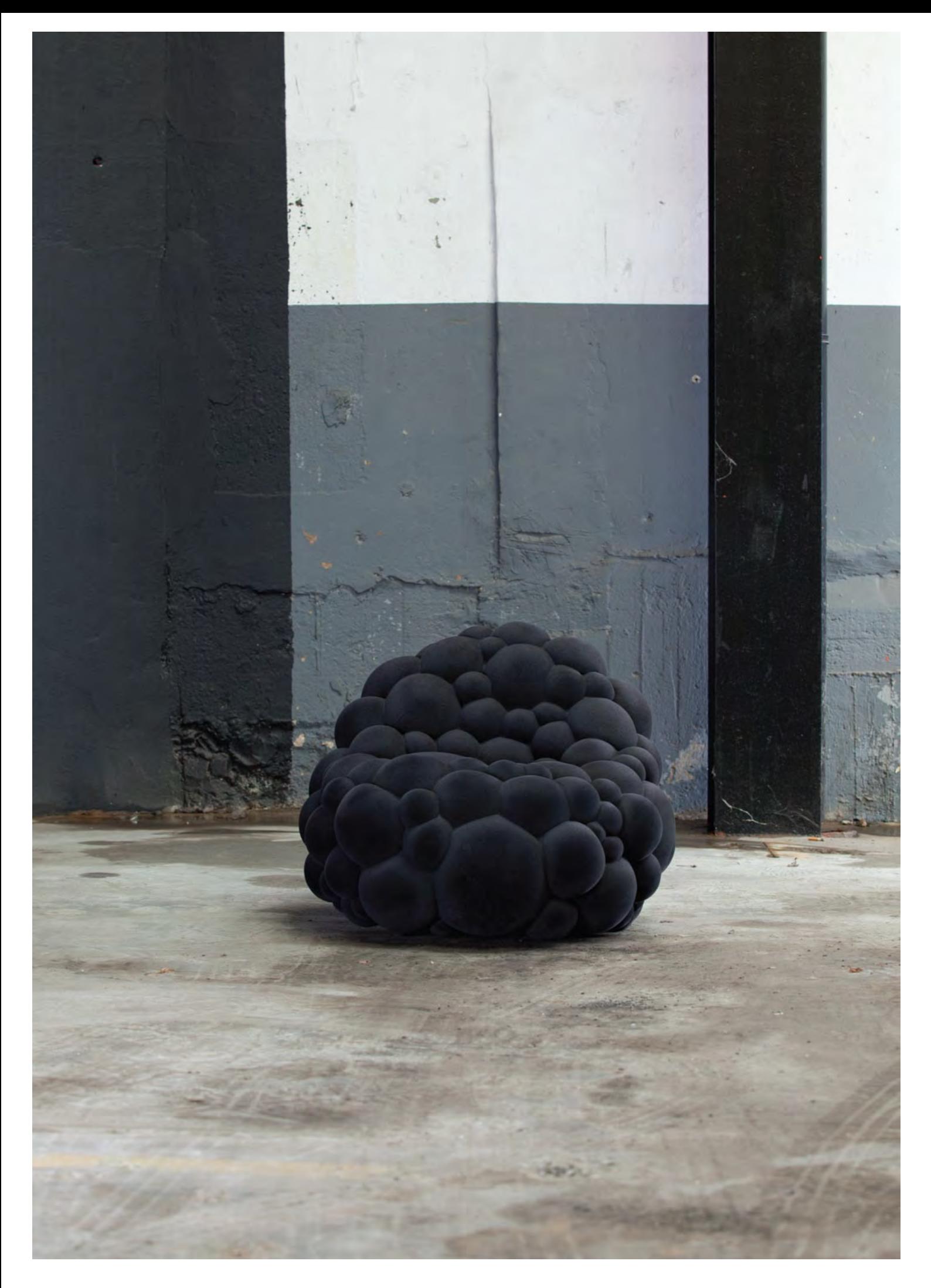

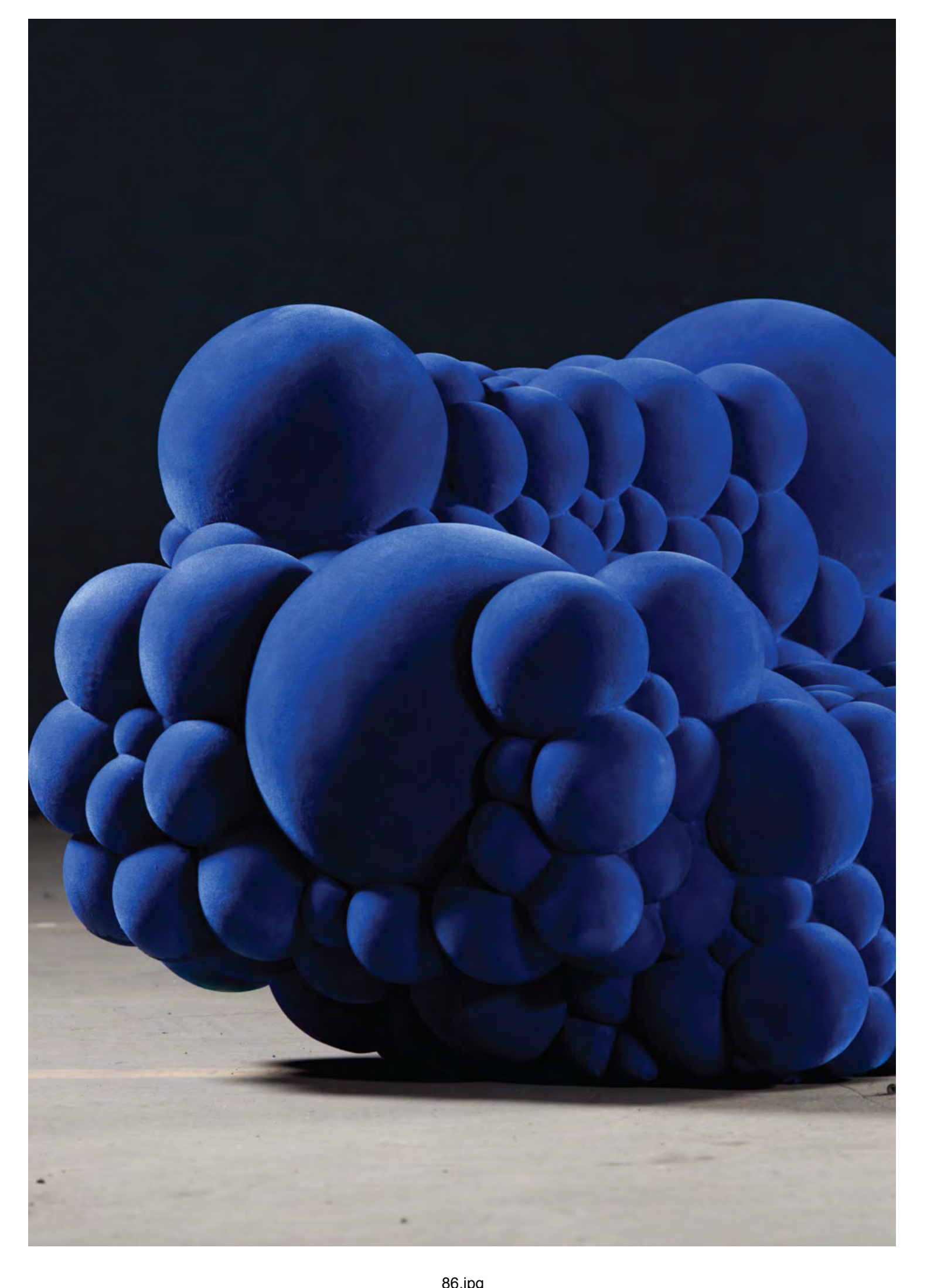

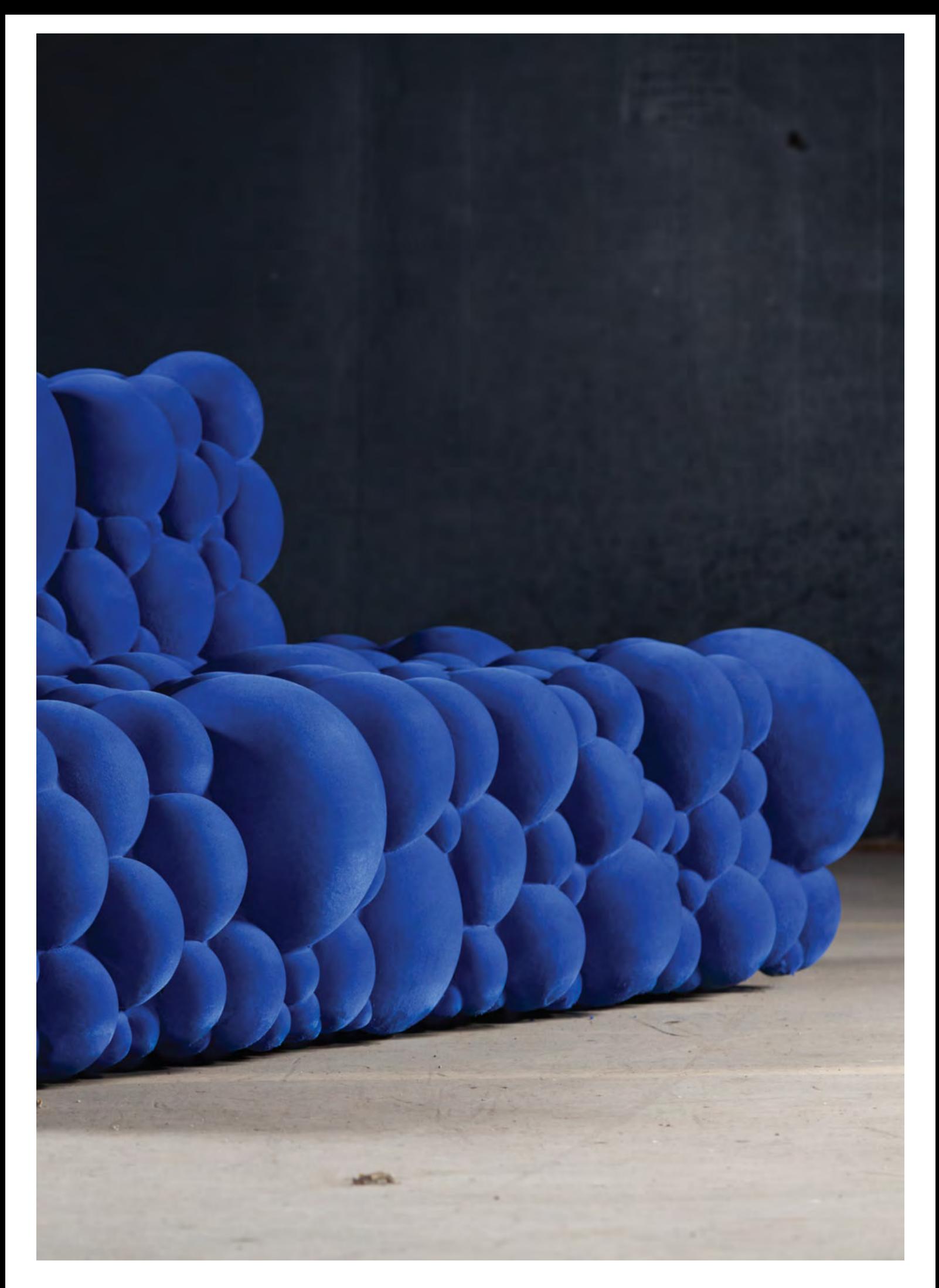